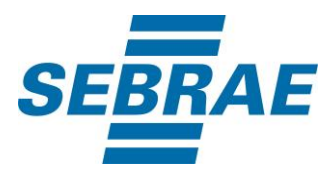

# **Manual de Utilização do Serviço Consultar Interação de Atendimento**

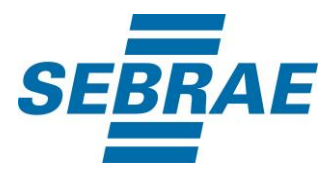

### **Histórico de Revisões:**

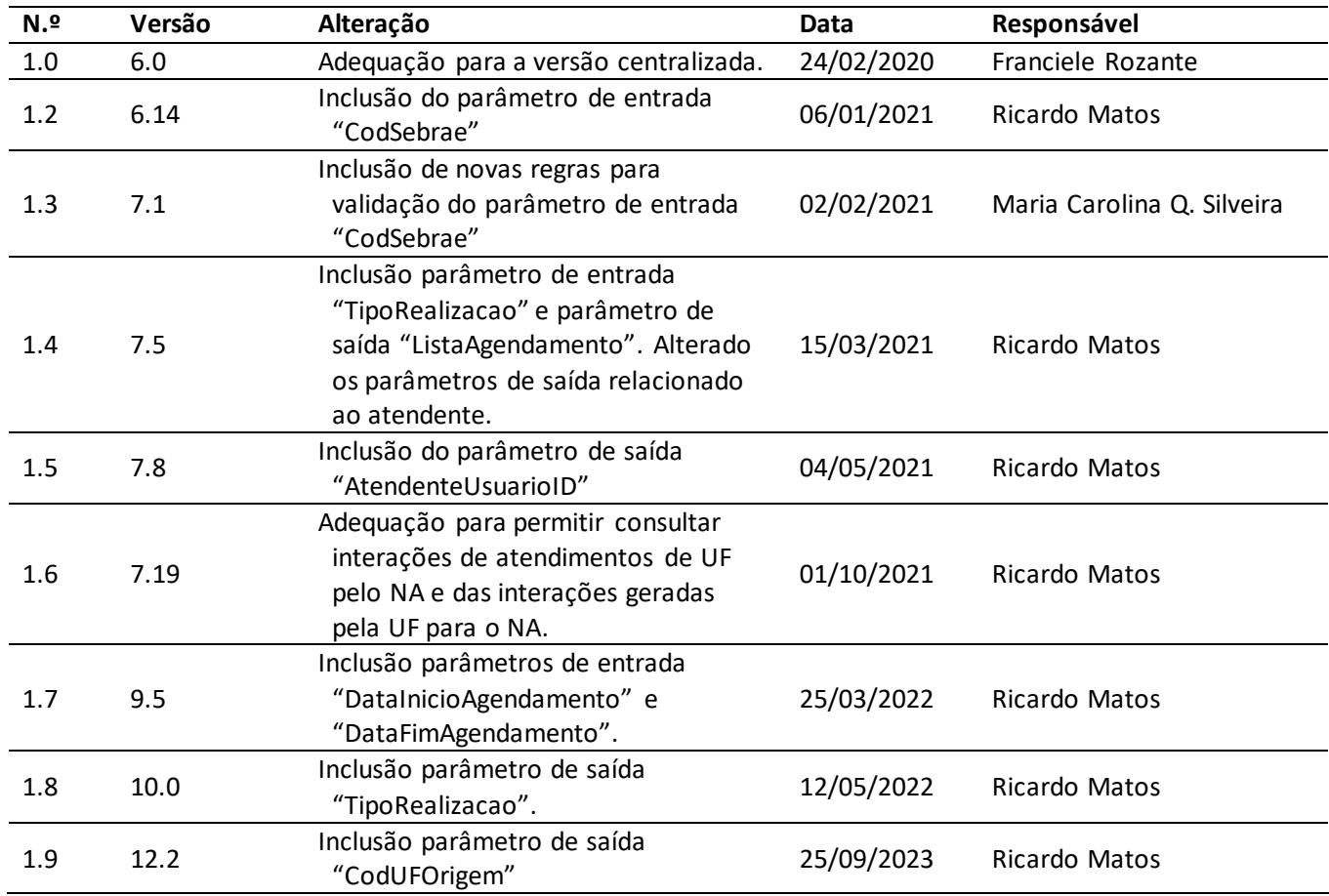

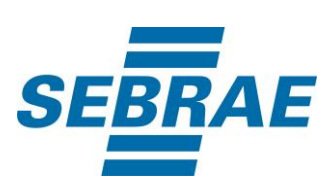

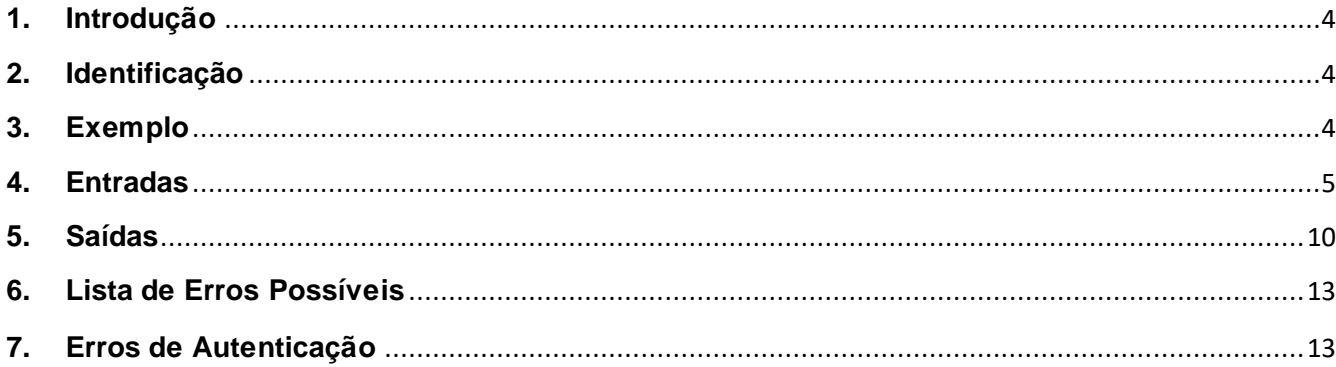

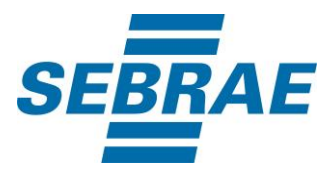

#### <span id="page-3-0"></span>**1. Introdução**

Este documento apresenta o descritivo dos serviços disponibilizados pelo sistema SAS. Os serviços, tecnicamente chamados de Web Services, são voltados para funcionalidades distintas que visam a comunicação entre sistemas por uma camada adicional.

Os Web Services aqui presentes requerem autenticação via chave a qual deverá ser previamente fornecida pelo administrador do sistema.

#### <span id="page-3-1"></span>**2. Identificação**

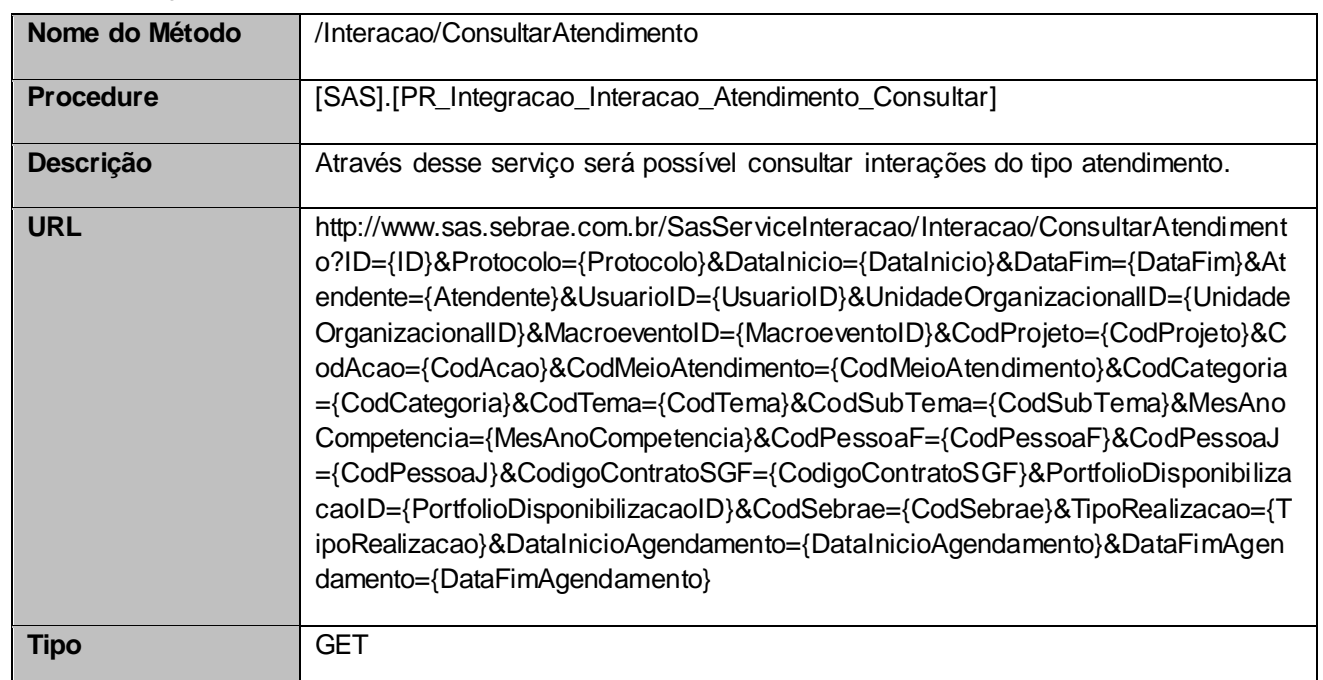

#### <span id="page-3-2"></span>**3. Exemplo**

#### **3.1. Cabeçalho:**

Content-Type: application/json x-req: lnP6w8HruCpB4yYCyGSZ4sH4NOtWCTteWdRAAtyYkJp/74Tj2cU7oErm49PQBrc7g/bcJHJffEsRzcPYhC MJxg==

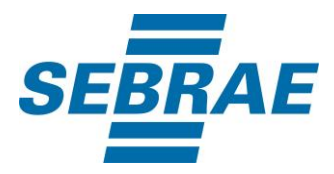

### **3.2. URL com os parâmetros:**

http://www.sas.sebrae.com.br/SasServiceInteracao/Interacao/ConsultarAtendimento?ID=&Protocolo=ES0 000678&DataInicio=&DataFim=&Atendente=&UsuarioID=&UnidadeOrganizacionalID=&MacroeventoID=& CodProjeto=&CodAcao=&CodMeioAtendimento=&CodCategoria=&CodTema=&CodSubTema=&MesAno Competencia=&CodPessoaF=&CodPessoaJ=&CodigoContratoSGF=&PortfolioDisponibilizacaoID=&CodS ebrae=&TipoRealizacao=&DataInicioAgendamento&DataFimAgendamento=

# <span id="page-4-0"></span>**4. Entradas**

São os parâmetros que deverão ser enviados ao SAS para que o retorno seja conforme o esperado. Essas informações serão usadas pelo serviço para consultar interações do tipo atendimento.

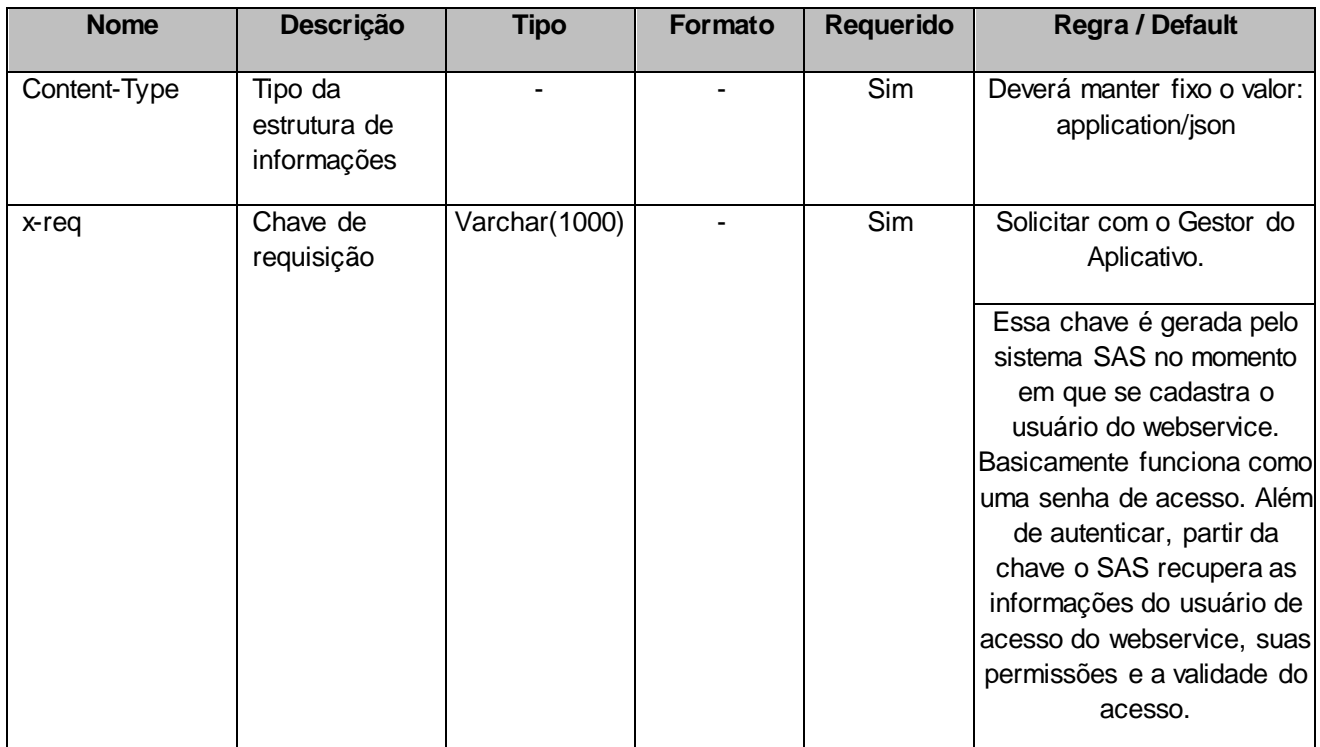

# **4.1. Informações do Cabeçalho da Requisição**

#### **4.2. Parâmetros**

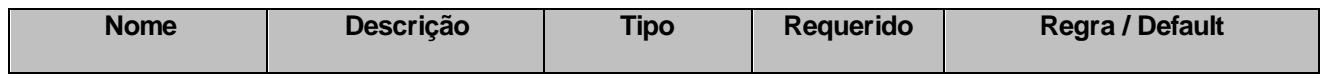

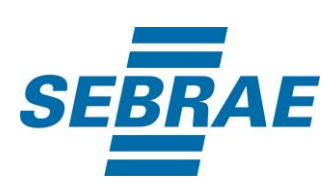

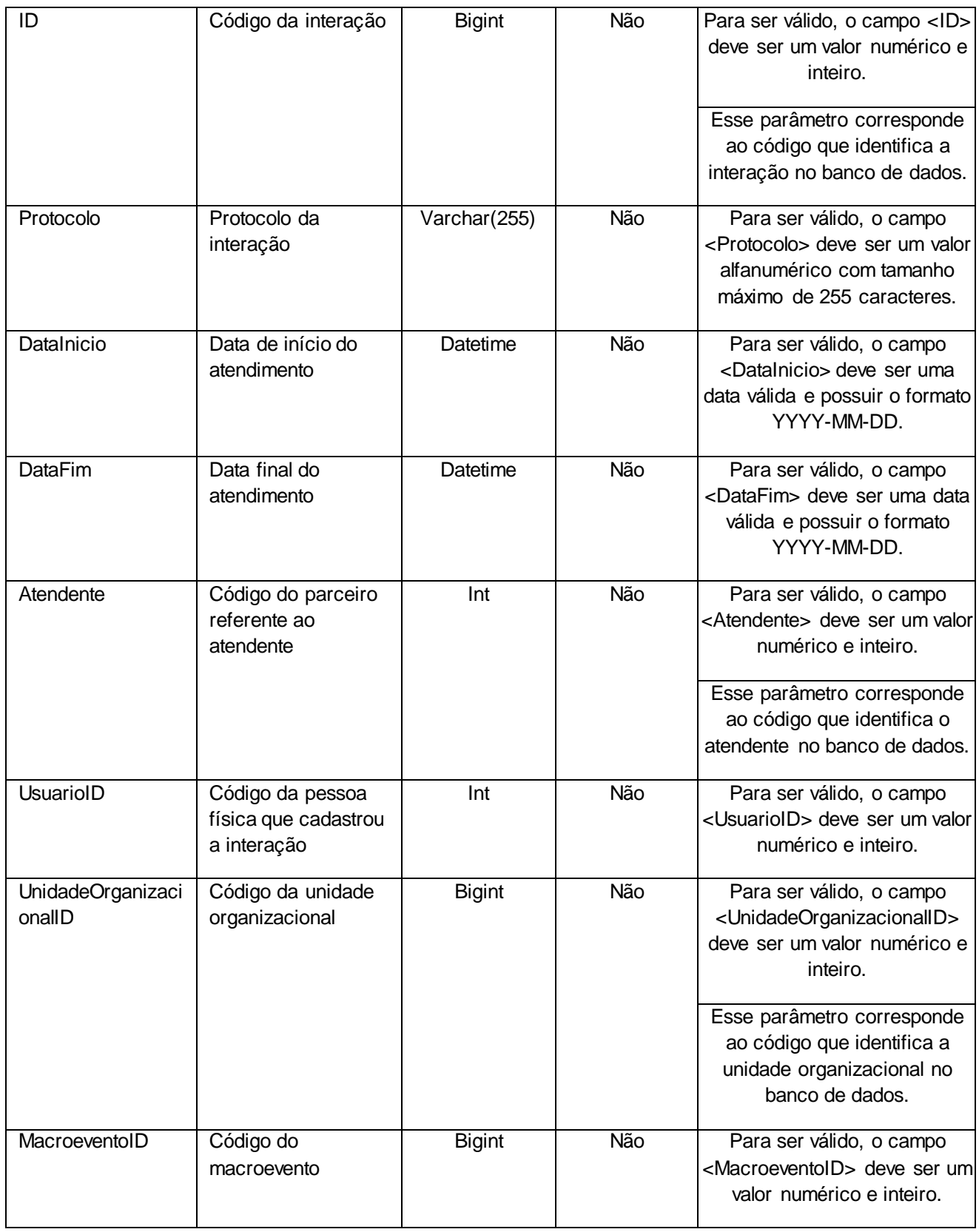

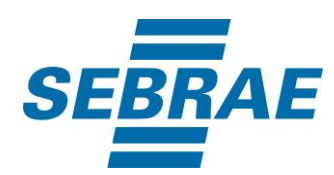

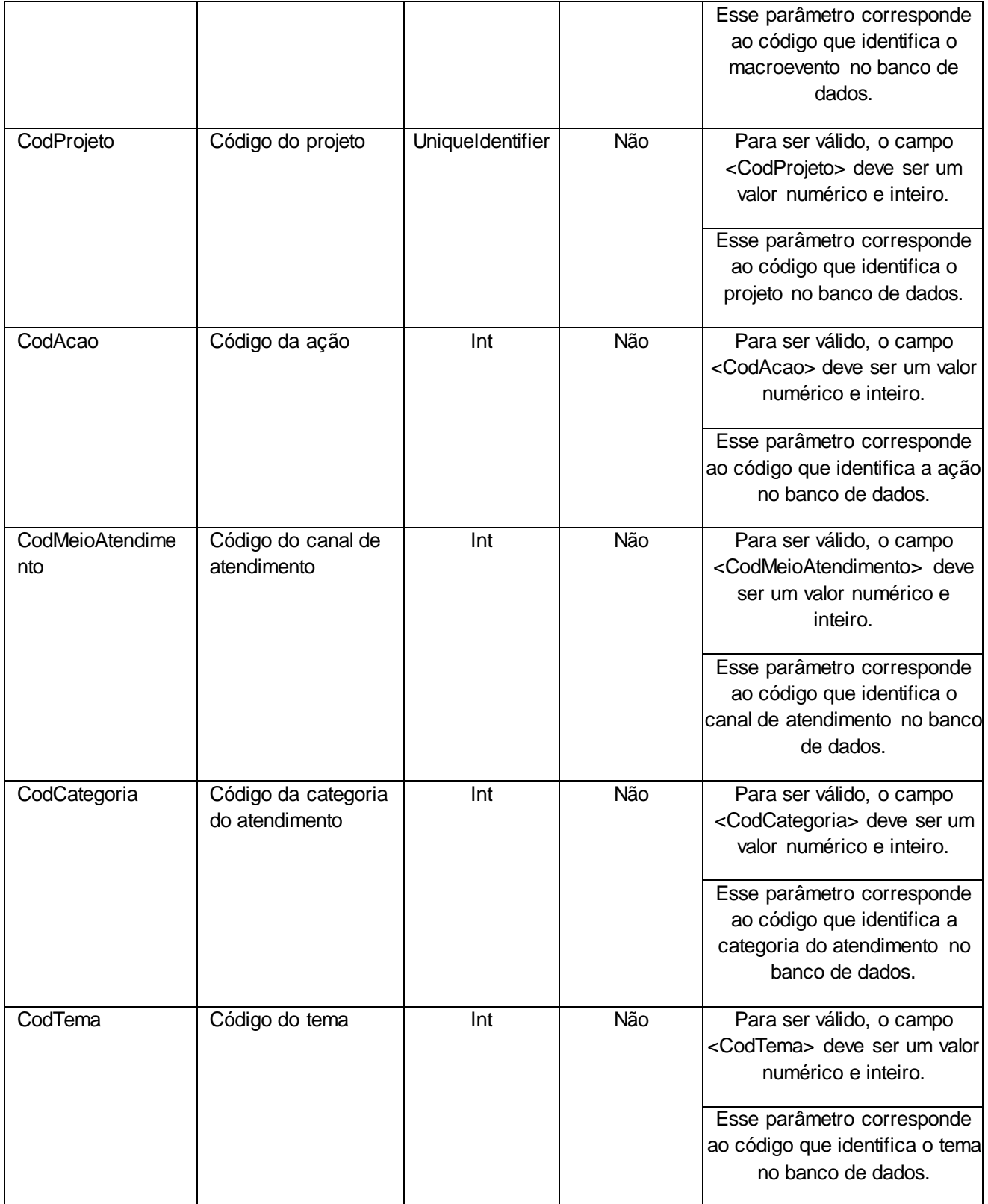

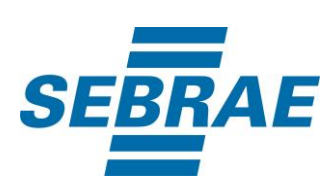

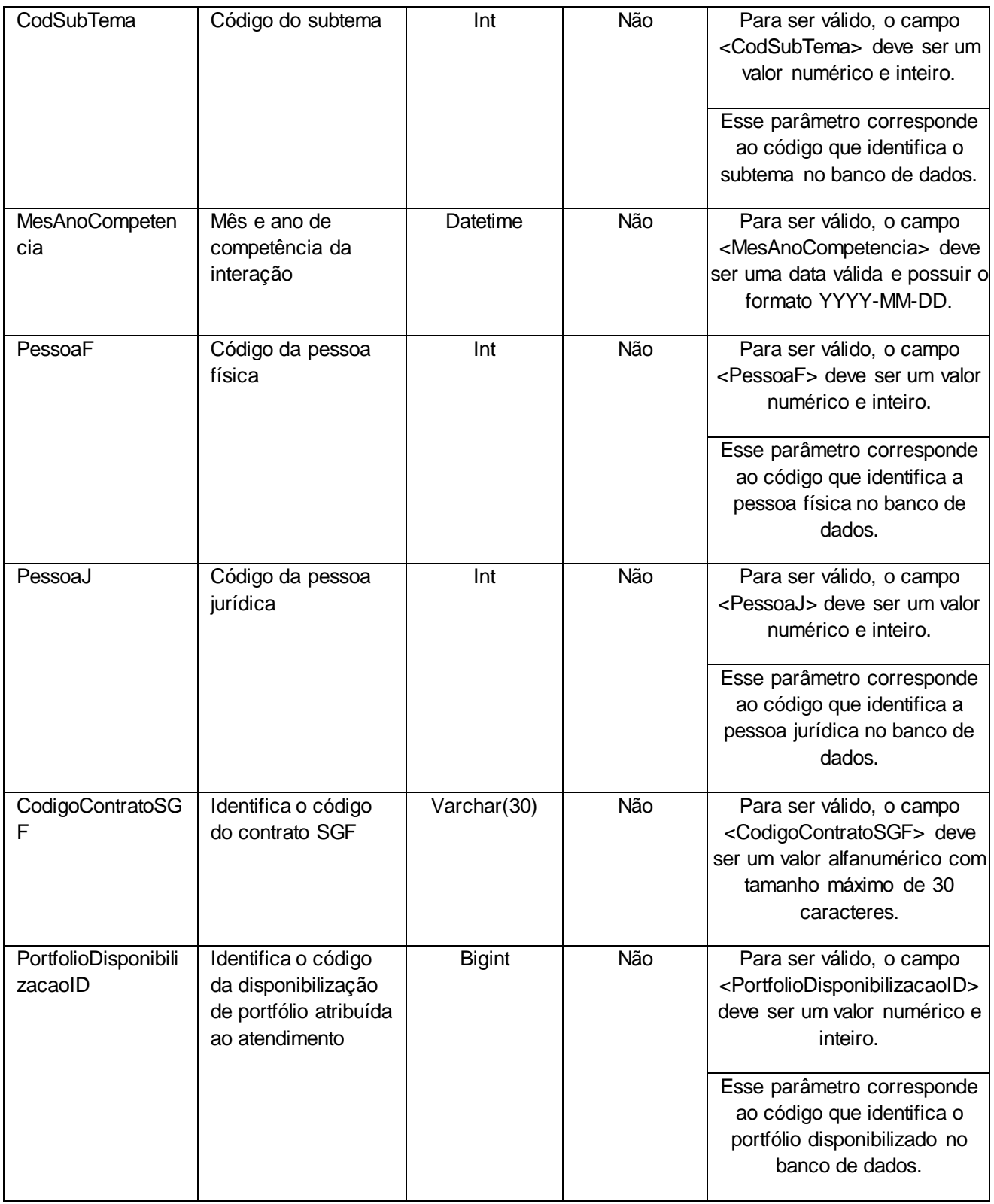

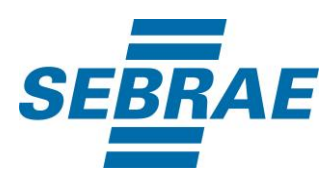

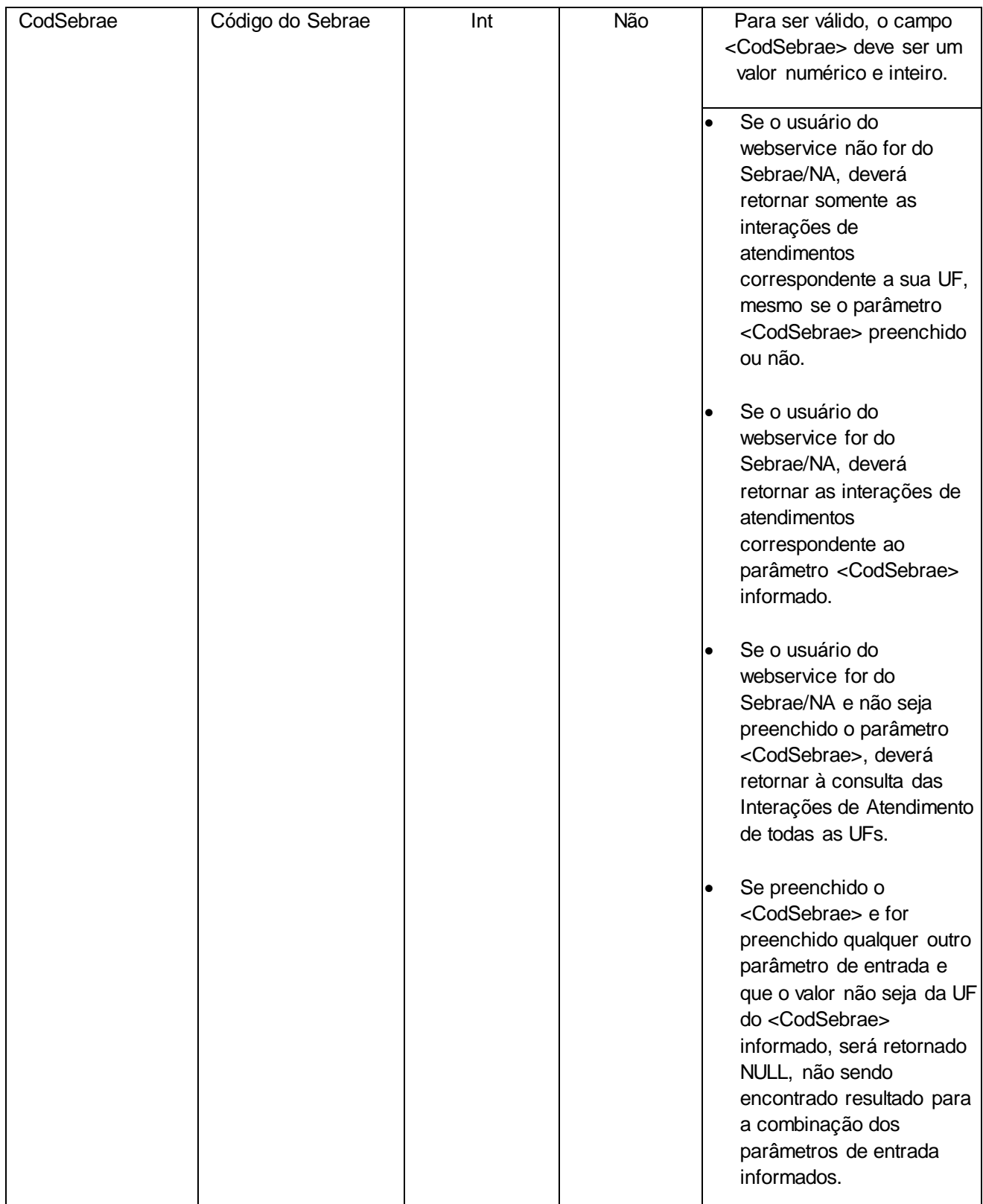

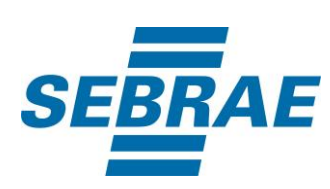

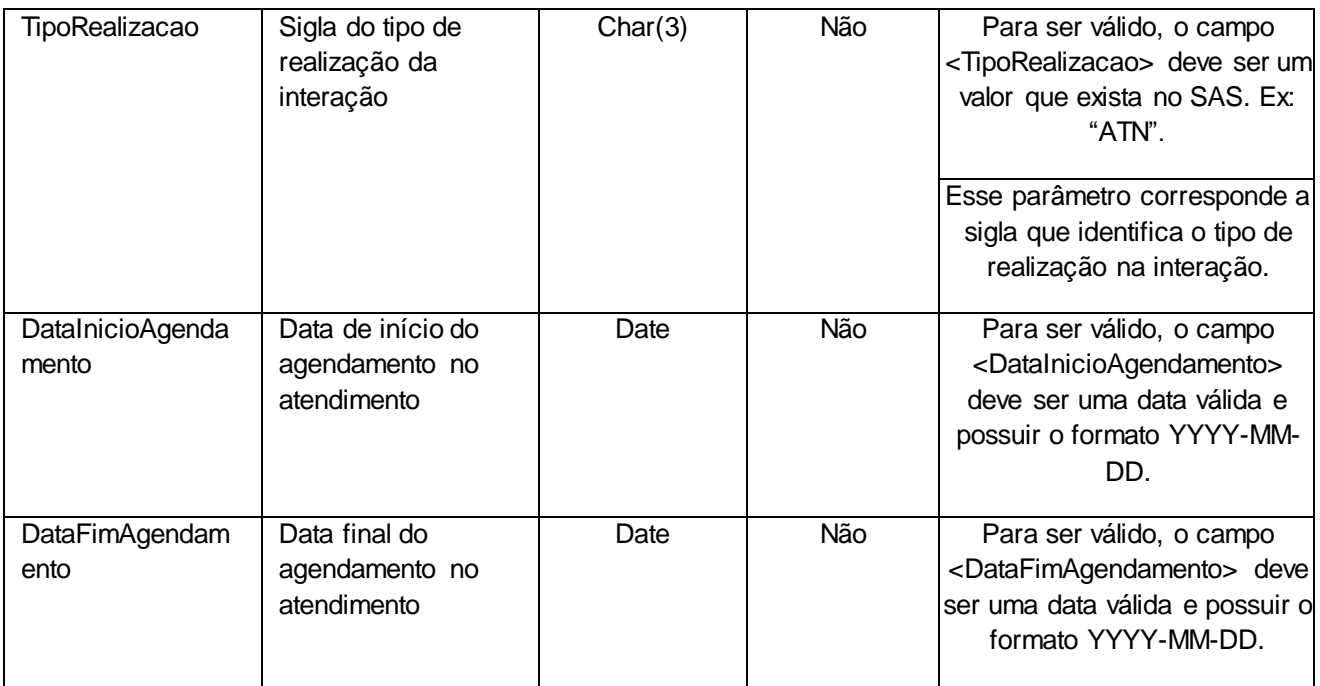

# <span id="page-9-0"></span>**5. Saídas**

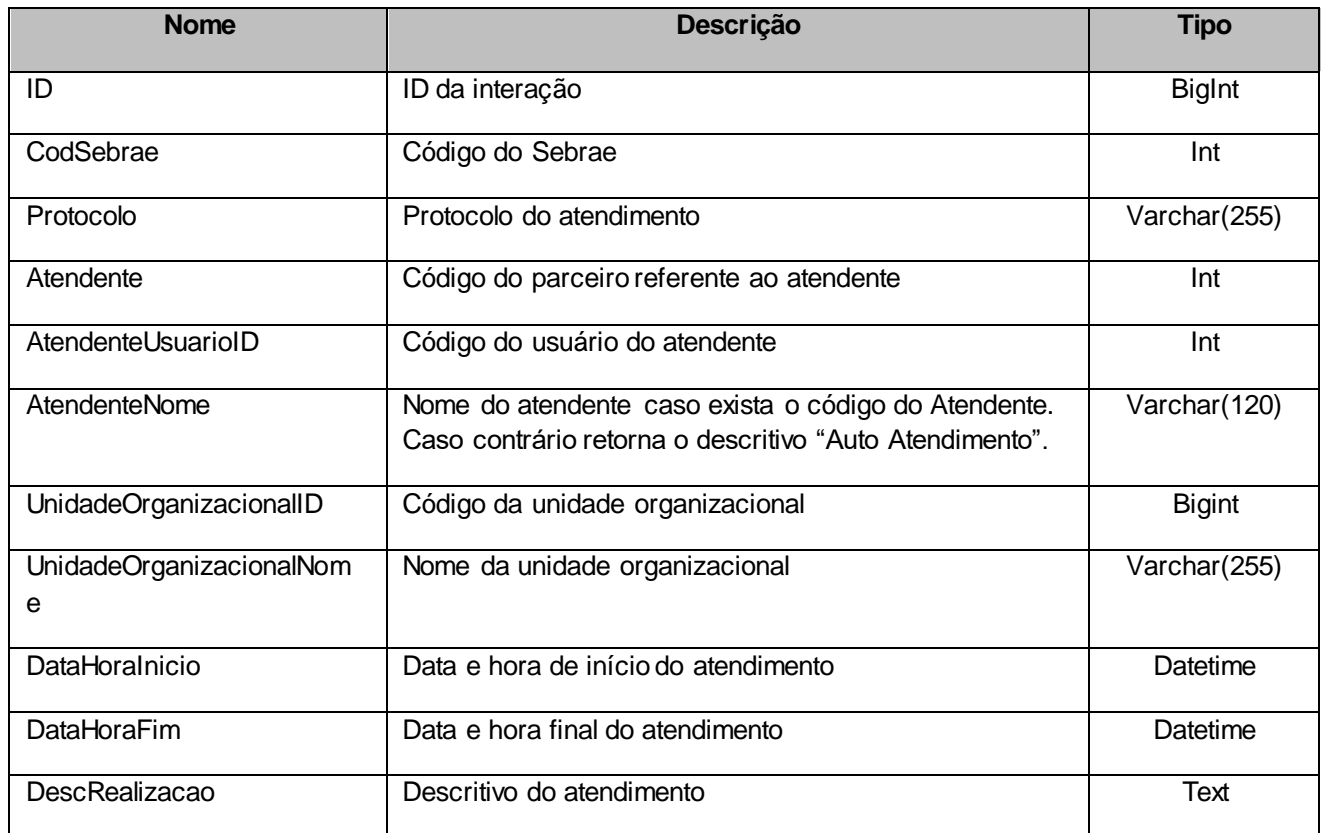

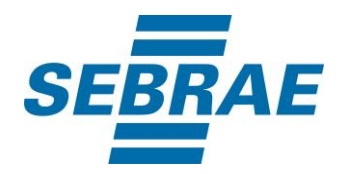

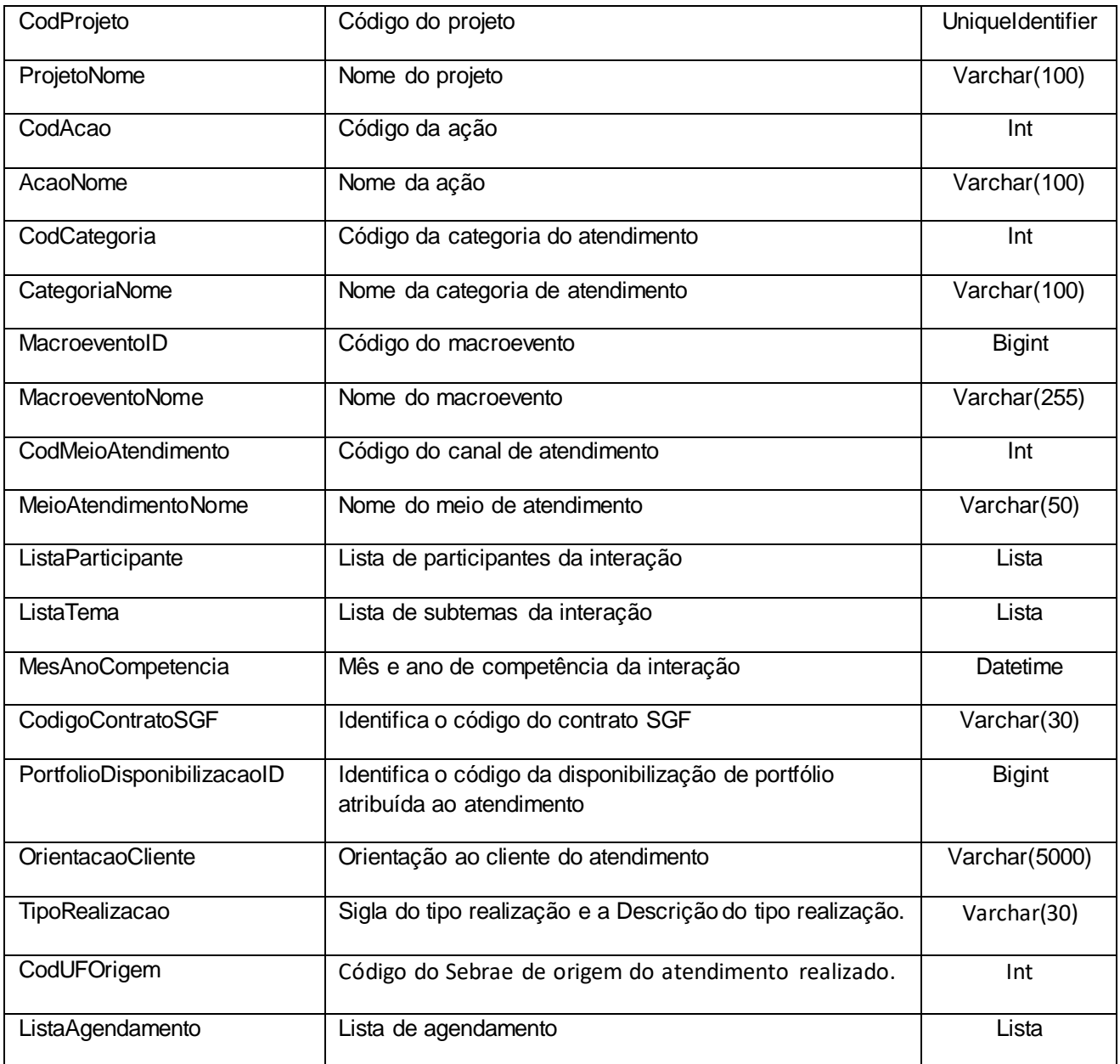

# **5.1. Saída: ListaParticipante**

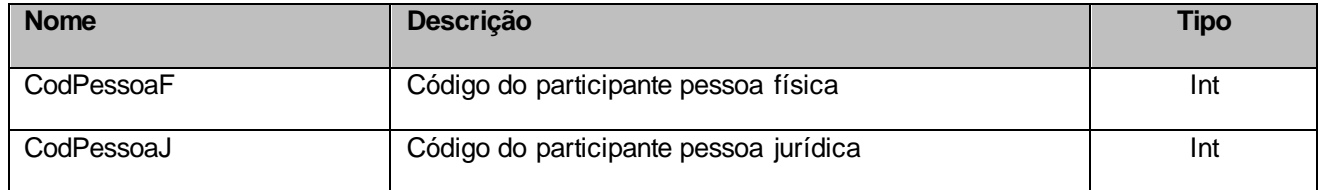

# **5.2. Saída: ListaTema**

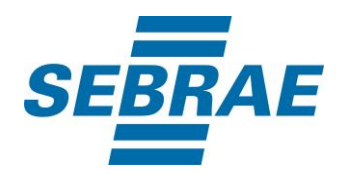

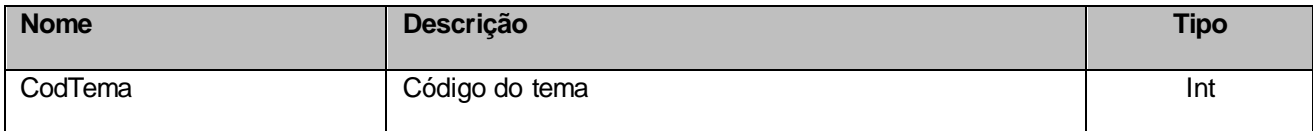

# **5.3. Saída: ListaAgendamento**

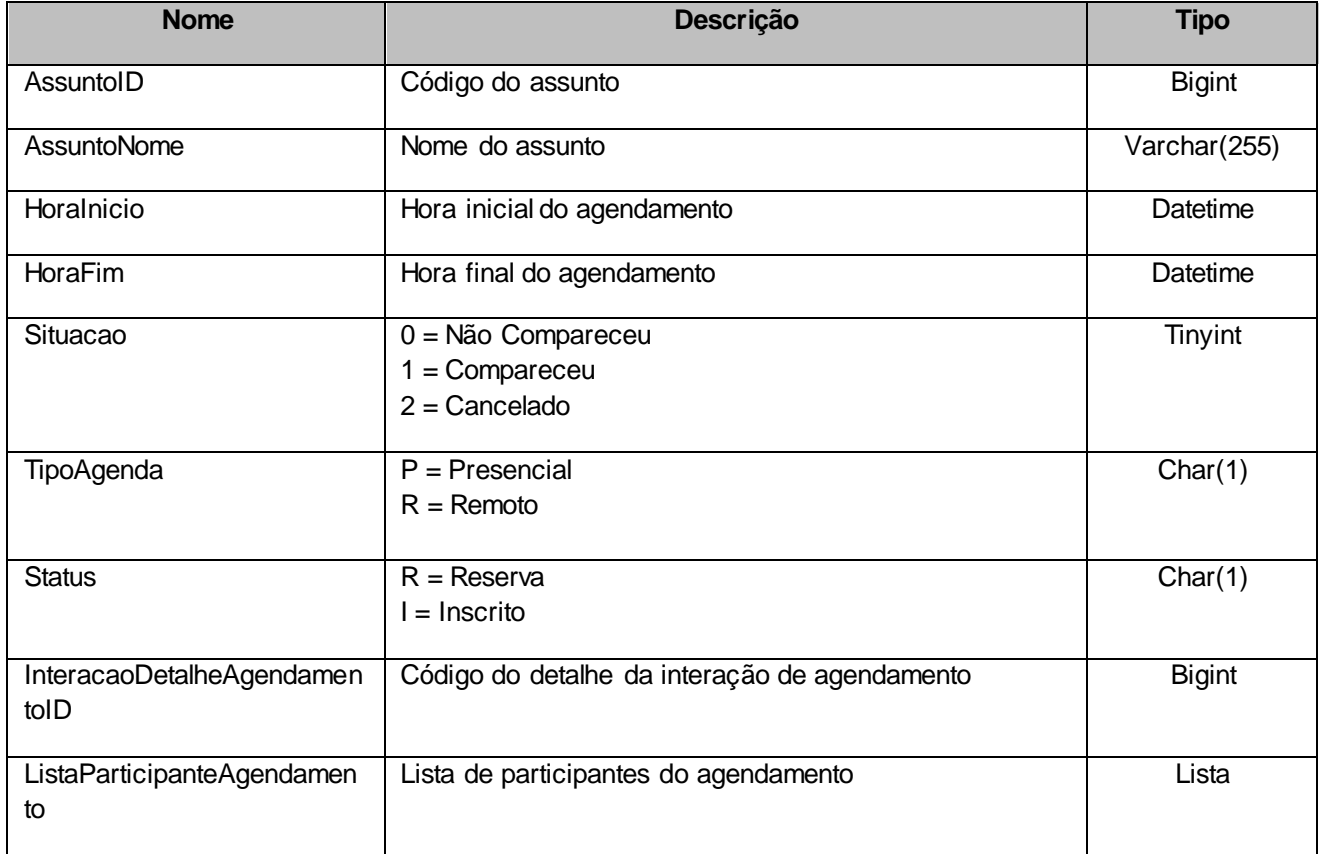

# **5.3.1 Saída: ListaParticipanteAgendamento**

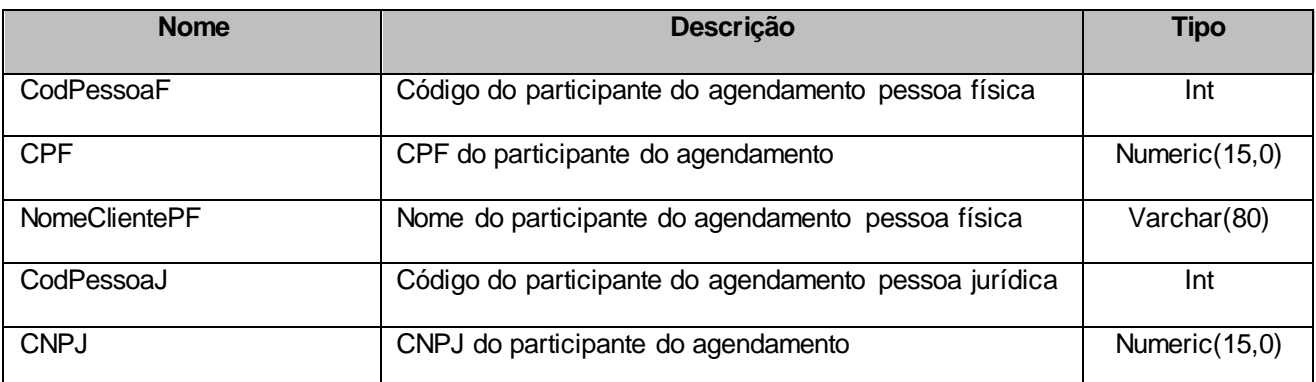

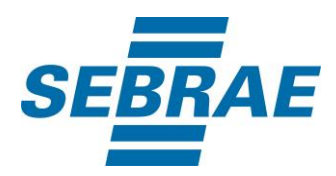

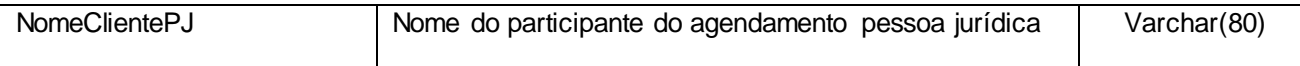

# <span id="page-12-0"></span>**6. Lista de Erros Possíveis**

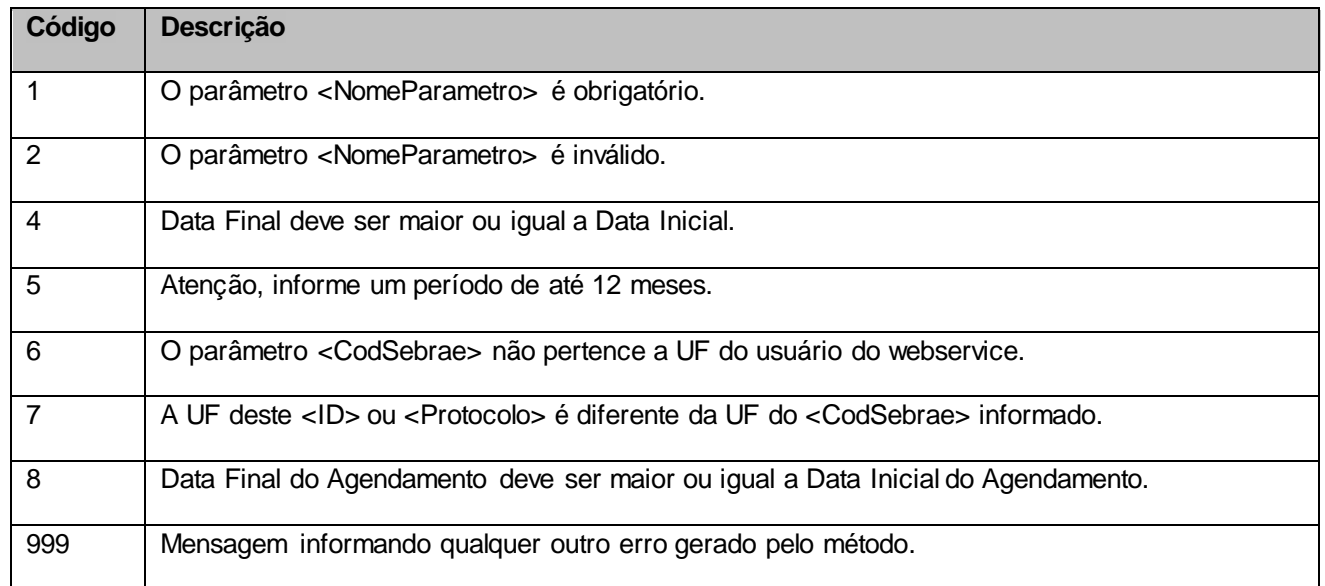

# <span id="page-12-1"></span>**7. Erros de Autenticação**

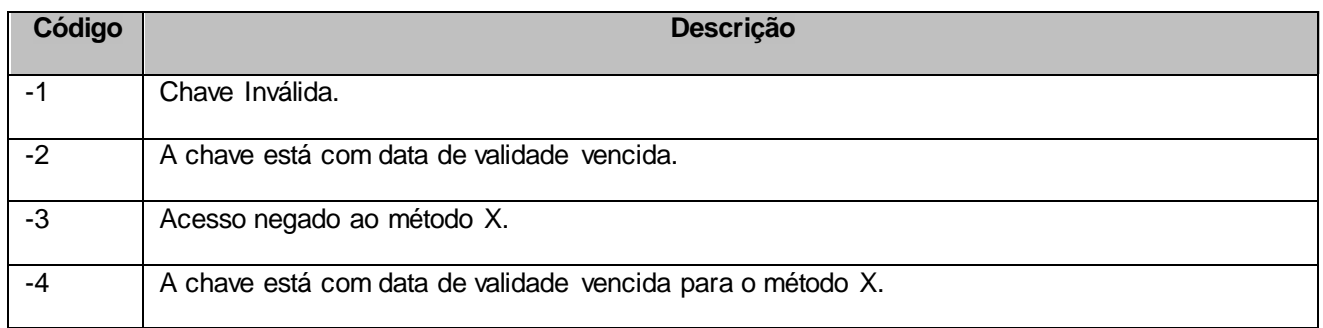